## All-Turn-It-Spinner & BM6 **Alle Sinne beisammen?**

**Die Welt mit allen Sinnen erfahren – doch halt: Welche Sinne haben wir Menschen überhaupt? "Alle Sinne beisammen" kann als ein Element in der Arbeit rund um die Sinne spielerisch die Wahrnehmungskanäle mit den entsprechenden Sinneseindrücken verknüpfen. Klar, Parfüm können wir riechen, aber Pizza? Welcher Sinn dominiert denn hier? Manche Wahrnehmungen sind gar nicht so einfach zuzuordnen und können gemeinsam diskutiert werden.**

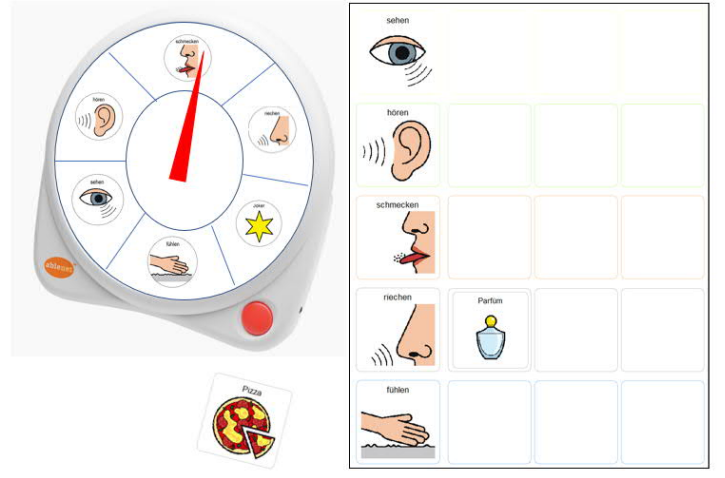

Wir stellen Ihnen Vorlagen mit METACOM-Symbolen zur Verfügung, mit denen Sie die Spielmaterialien erstellen sowie den All-Turn-it-Spinner bestücken können.

Einfach die gewünschte Anzahl an Spielkarten ausdrucken und laminieren. Achten Sie darauf, genau so viele Wahrnehmungskarten wie TeilnehmerInnen auszudrucken und ebenfalls

zu laminieren. Ggf. versehen Sie die Spiel- und die Wahrnehmungskarten mit Klett. Legen Sie alle Wahrnehmungskarten in die Mitte und geben Sie jedem Mitspieler eine Spielkarte. Kletten Sie die ausgedruckten und laminierten All-Turn-it-Spinner-Vorlagen auf den Spinner. Schon kann es losgehen: Der jüngste Spieler beginnt und kann mit dem Spinner "würfeln". Anschliessend darf er eine, zu dem erwürfelten Sinn passende Wahrnehmung aussuchen und auf seine Spielkarte legen. Dann ist der nächste Spieler an der Reihe. Erwürfelt ein Spieler einen Sinn, der bereits vollständig auf seiner Karte befüllt ist, muss er aussetzen und der nächste Spieler ist an der Reihe. Das Spiel läuft weiter bis ein Spieler seine Karte vollständig bestückt hat. Auf dem Jokerfeld, kann der Spieler sich eine, ihm fehlende Karte aussuchen.

Tipp: mit der Vorlage können Sie weitere Wahrnehmungskarten erstellen und so das Spiel erweitern.

## **So geht's:**

**Anleitung PDF-Version**

• Drucken Sie alle PDF-Dateien aus. Laminieren Sie die Spielkarten und die einzelnen Wahrnehmungskärtchen sowie die Vorlagen für den All-Turn-It-Spinner, ggf. mit Klett versehen.

**- weiter auf Seite 2 -**

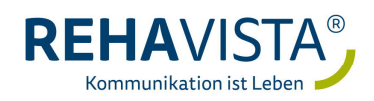

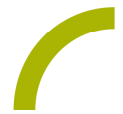

oder

**Anleitung Boardmaker-Dateien**

• BM-Dateien auf dem PC mit installiertem Boardmaker mittels Doppelklick öffnen. Passen Sie die Datei ggf. für Ihre Bedürfnisse an. Drucken Sie alle Boardmaker-Dateien aus. Laminieren Sie die Spielkarten und die einzelnen Wahrnehmungskärtchen sowie die Vorlagen für den All-Turn-It-Spinner, ggf. mit Klett versehen.

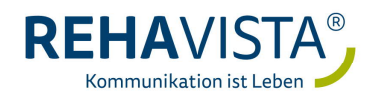